**Versión 2.34** 

BOLETÍN (SEPTIEMBRE 2007) a2 Contabilidad Versión 2.34

# **a2softway C.A.**

**V E R SI Ó N 2 . 34** 

### **a2Contabilidad**

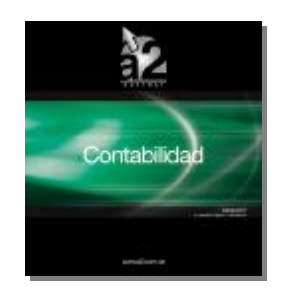

e-mail <u>a2softway@cantv.net</u> [www.a2.com.ve](http://www.a2.com.ve) Maracaibo-Venezuela

## **Tabla de Contenido.-**

#### **Capítulo 1.- (Mejoras)**

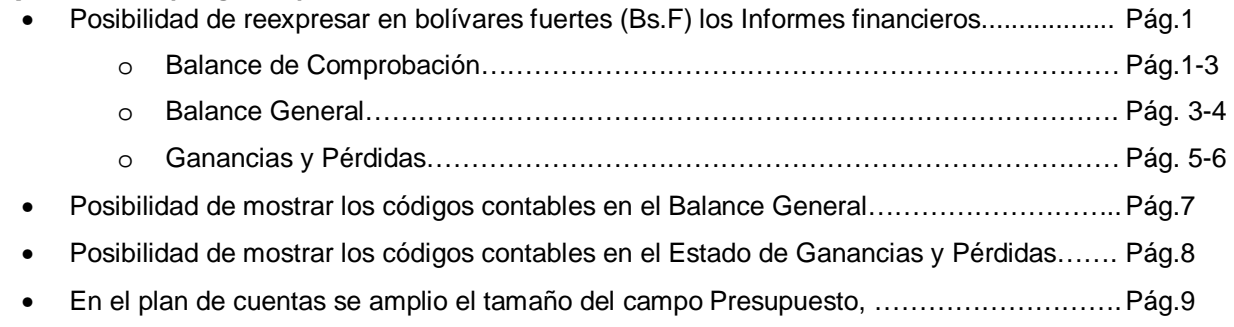

## **Capítulo 1**

#### **Mejoras.-**

La versión 2.34 de a2 Contabilidad le ofrece las siguientes mejoras:

**Con el objetivo de cumplir lo requerido el 1 Octubre 2007 en la Reconversión Monetaria, le hemos incorporado la posibilidad de reexpresar en bolívares fuertes (Bs.F) los Informes financieros:** 

Se recomienda a las empresas que tienen su cierre de ejercicio antes del primero de enero de 2008, hacer sus estados financieros en bolívares actuales y reexpresar el monto final en bolívar fuerte. Para aquellas cuyo cierre de período es después del primero de enero, se sugiere realizar un corte de cuentas y esos saldos serán los que reconvertirán en Bs.F para el nuevo calendario, pues es necesario ya que hay un cambio de unidad y eso facilitará el trabajo más adelante.

#### **Balance de Comprobación:**

Para desplegar en reporte en ambas monedas debe seleccionar la opción **"***Reexpresión Monetaria Bs."'* y luego procese el reporte. También puede ver el reporte con ajuste x inflación.

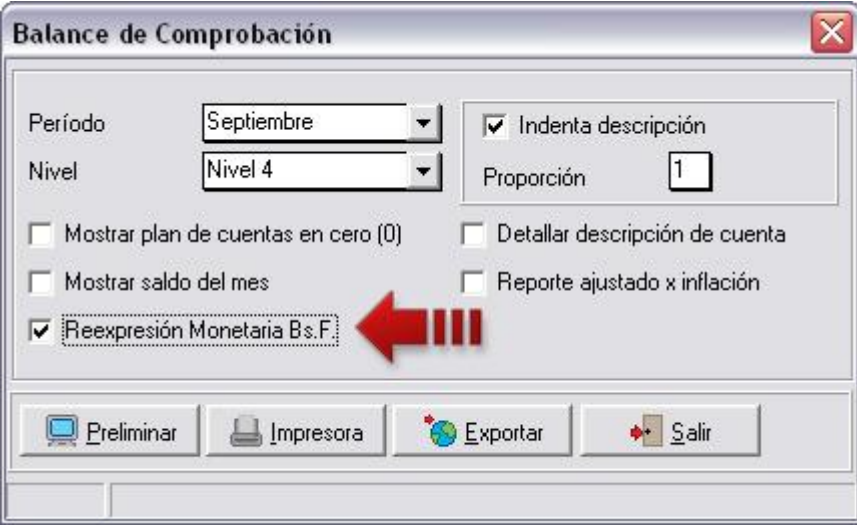

**1**

El nuevo reporte contendrá aparte de las columnas habituales una nueva llamada **"Saldo Bs.F"** que es la reexpresión de la columna **"Saldo Actual"**, es importante destacar que los montos totales de esta nueva columna es producto de la sumatoria de los montos reexpresados de las cuentas de movimiento.

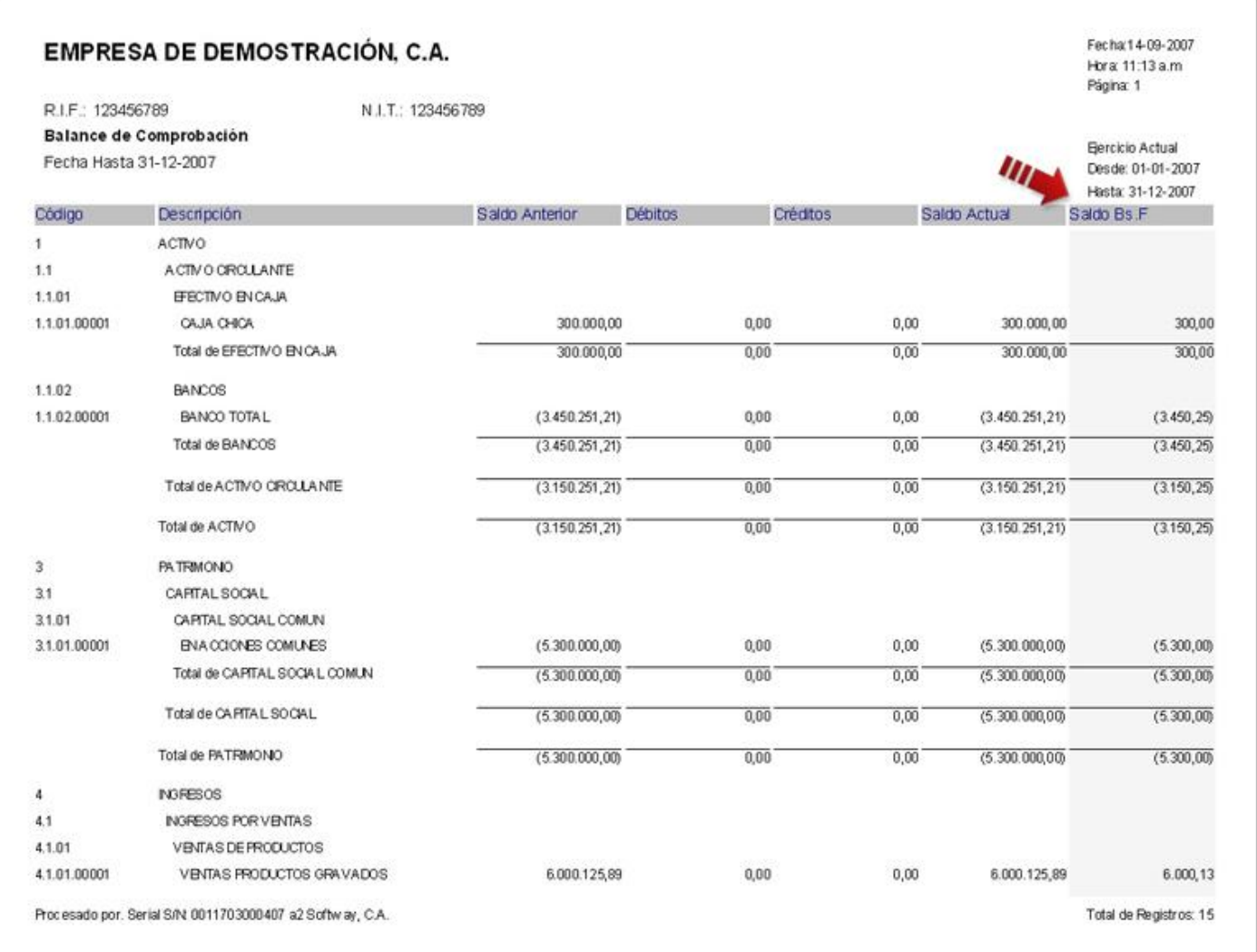

Es posible que el total general sufra una modificación de unas décimas, en este caso, este ajuste es representado en un cuadro de resumen al final del reporte.

٦

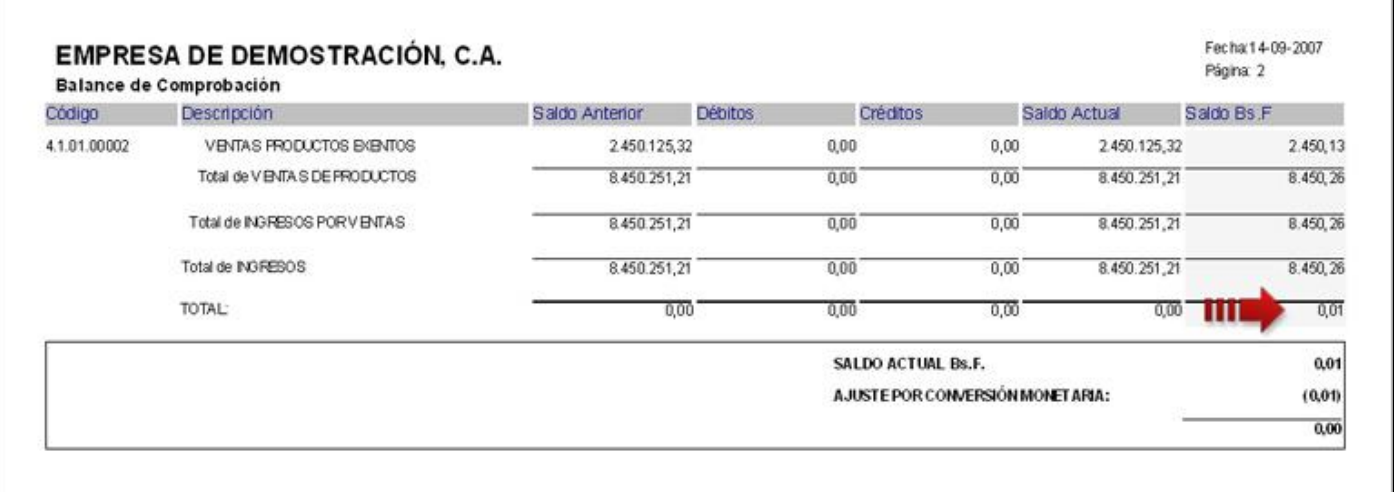

#### **Balance General:**

Para desplegar en reporte en ambas monedas debe seleccionar la opción *'Reexpresión Monetaria Bs.F'* y luego procese el reporte.

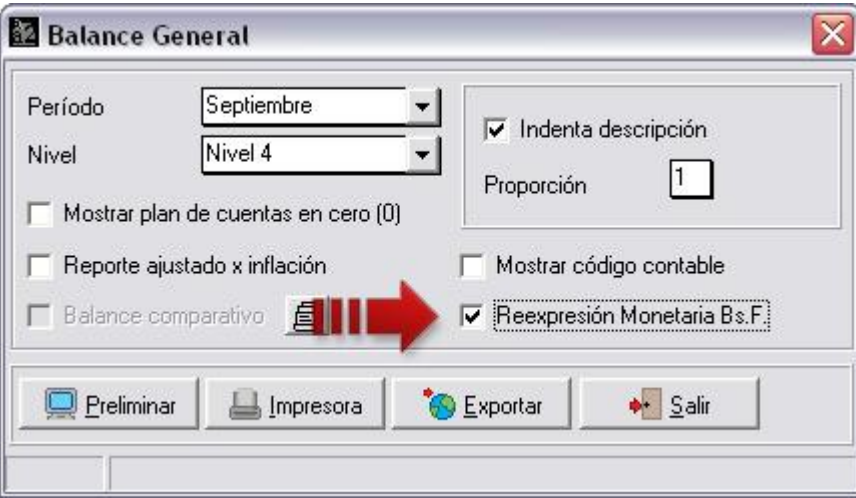

El nuevo reporte contendrá una nueva columna llamada **"Saldo Actual Bs.F"** que es la reexpresión de la columna **"Saldo Actual"** sin embargo los montos totales de esta nueva columna es producto de la sumatoria de los montos reexpresados de las cuentas de movimiento.

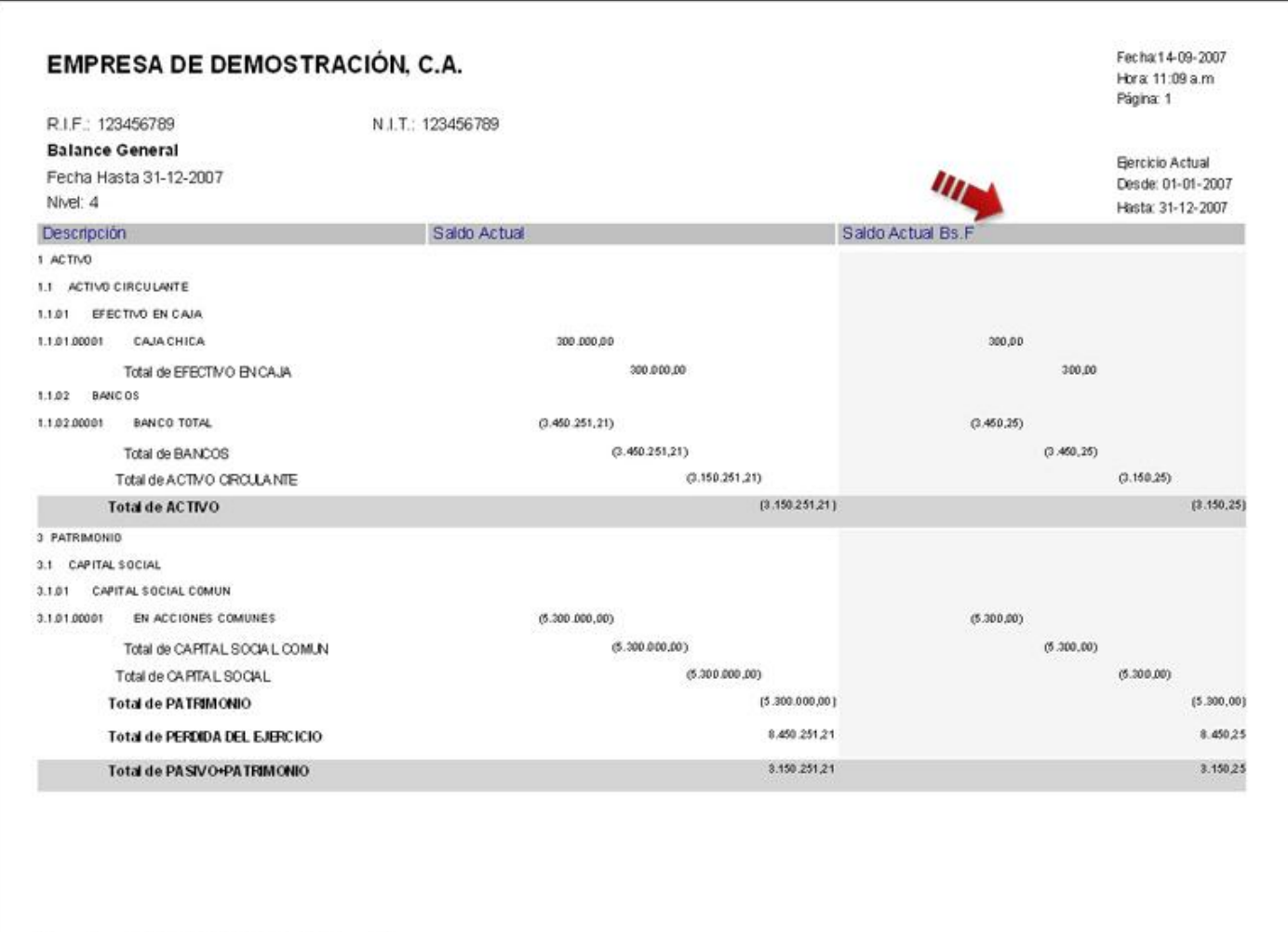

Procesado por. Serial S/N 0011703000407 a2 Softway, C.A.

#### **Estado de Ganancias y Pérdidas:**

Para desplegar en reporte en ambas monedas debe seleccionar la opción **"***Reexpresión Monetaria Bs.F"* y luego procese el reporte.

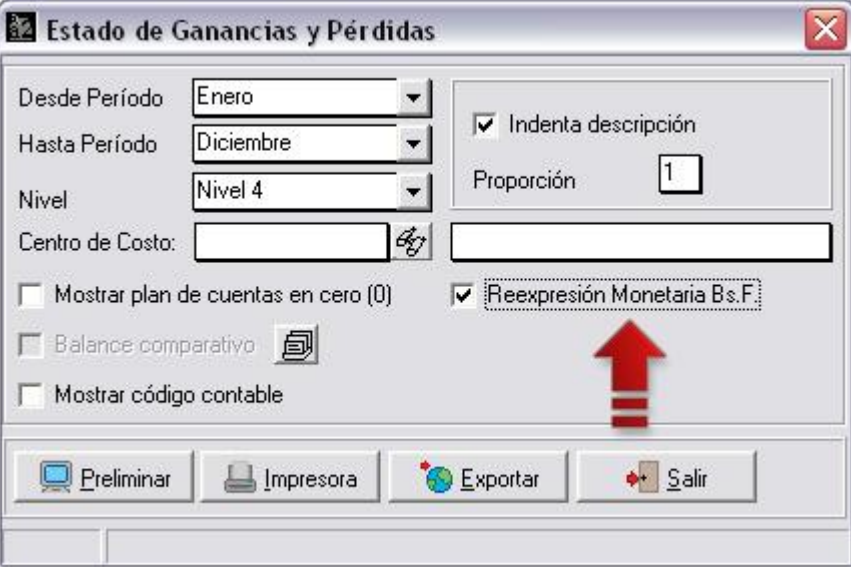

El nuevo reporte contendrá una nueva columna llamada **"Saldo Bs.F"** que es la reexpresión de la columna **"Saldo"** y sin embargo los montos totales de esta nueva columna es producto de la sumatoria de los montos reexpresados de las cuentas de movimiento.

٦

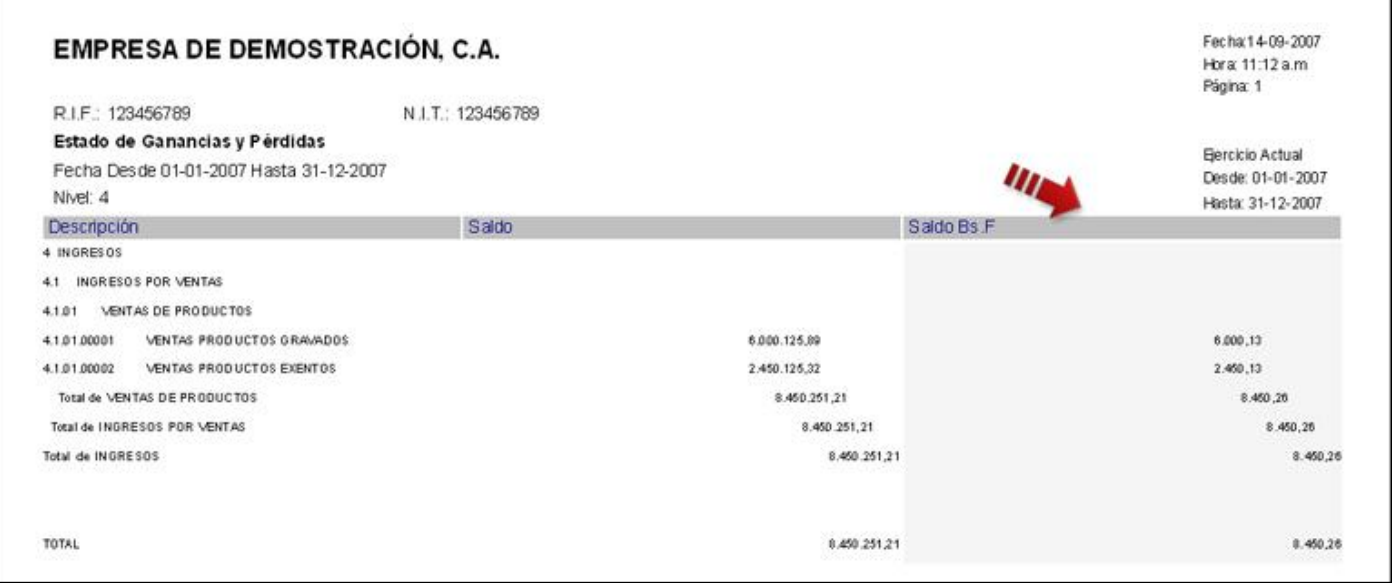

**Balance General con códigos contables:** Posibilidad de mostrar el código contable, con el objetivo de facilitar la interpretación del Balance General, este es opcional para requerirlo deberá marcar la casilla Mostrar código contable, como lo muestra la figura:

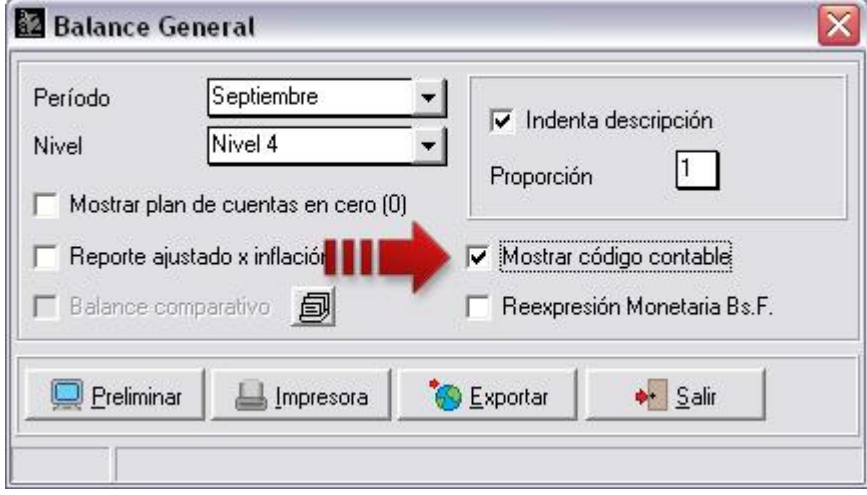

Al hacerlo, nos presenta en la descripción de la cuenta el código contable que representa:

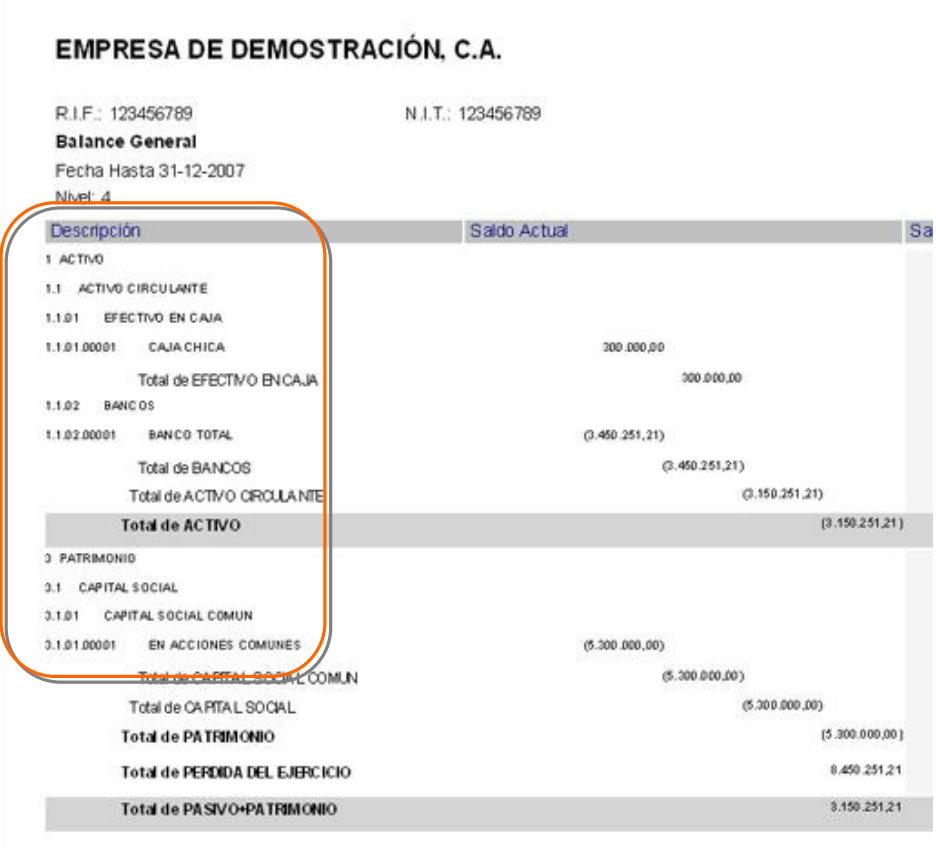

**Ganancias y Pérdidas con códigos contables:** Posibilidad de mostrar el código contable, con el objetivo de facilitar la interpretación del informe denominado Ganancias y Pérdidas, este es opcional para requerirlo deberá marcar la casilla **Mostrar código contable**, como lo muestra la figura:

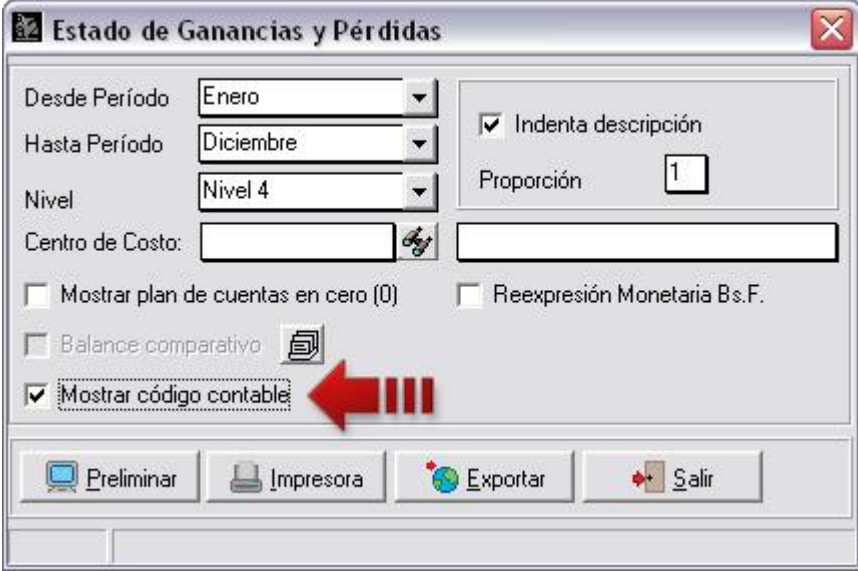

Al hacerlo nos presenta el informe de la siguiente manera:

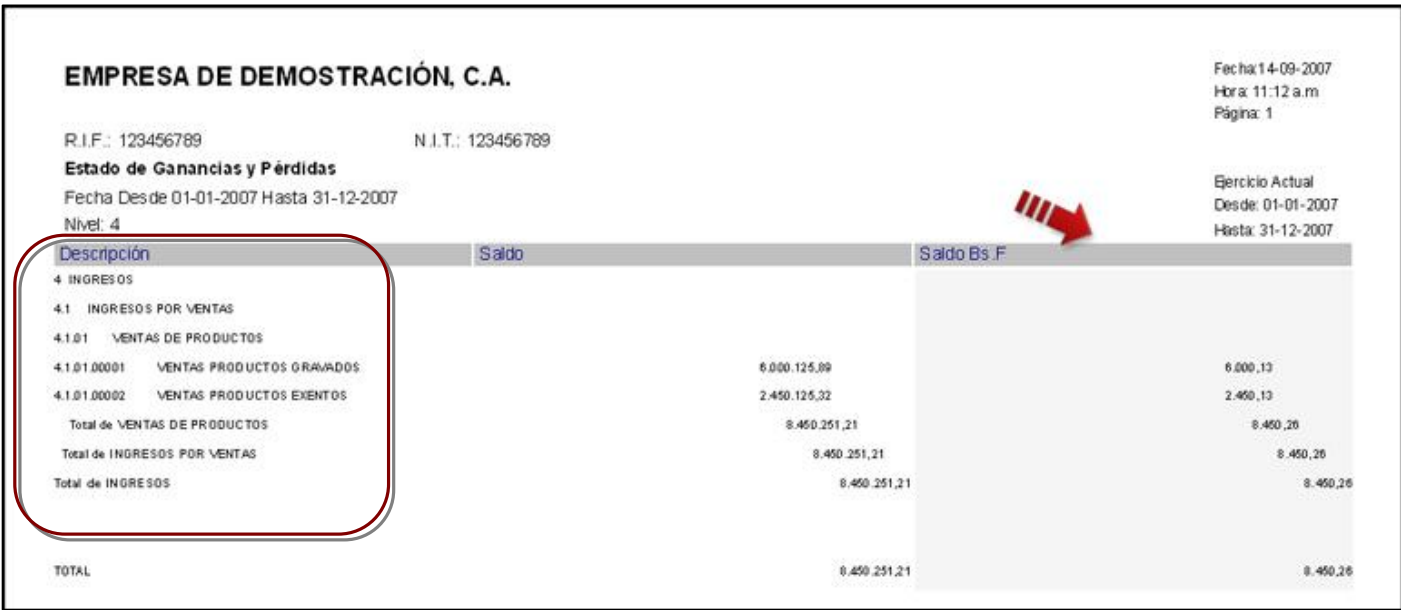

**En el módulo de plan de cuentas:** Se Amplió el campo denominado **Presupuesto** en las cuentas que manejan presupuesto, como lo muestra la figura:

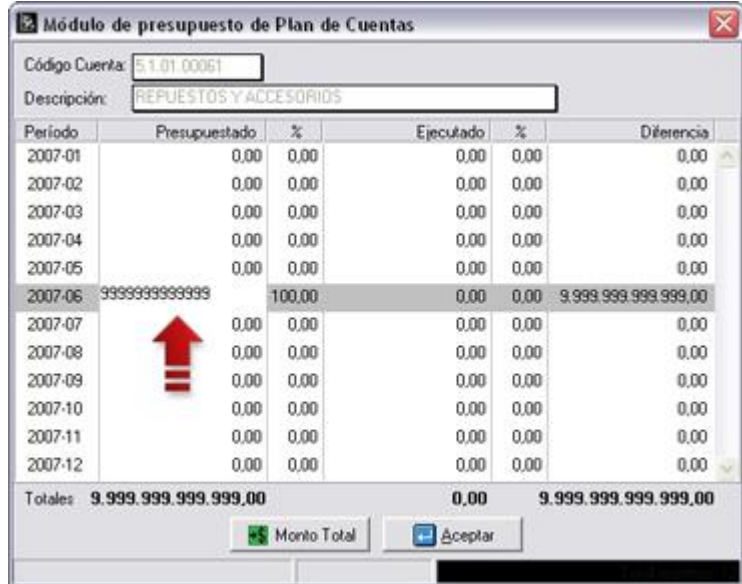

Esperamos que esta versión sea del agrado de todos ustedes, con la misma queremos reiterar el apoyo del equipo de trabajo a2 hacia toda la cadena de distribuidores aportando con esta nueva versión un grano más de arena de la montaña que todos estamos construyendo.

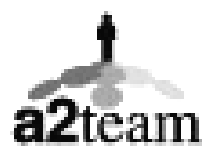

**a2team siempre trabajando para un futuro y el futuro es hoy.** 

**Para sus comentarios y dudas: [soporte@a2.com.ve](mailto:soporte@a2.com.ve)**